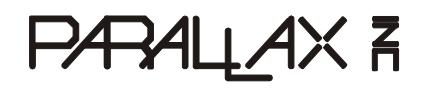

599 Menlo Drive, Suite 100 Rocklin, California 95765, USA **Office:** (916) 624-8333 **Fax:** (916) 624-8003

**General:** info@parallax.com **Technical:** support@parallax.com **Web Site:** www.parallax.com **Educational:** www.stampsinclass.com

# **Sensirion SHT11 Sensor Module (#28018)**  Precision Temperature and Humidity Measurement

### **Introduction**

When it comes to precision temperature and humidity measurement, Sensirion (www.sensirion.com) has simplified the process their SHT1x sensor series. Through a two-wire serial interface, both temperature and humidity can be read with excellent response time and accuracy. Parallax has simplified the use of the SHT11 by mounting it in a user-friendly 8-pin DIP module. The module includes a data-line pull-up and series limiter making it possible to connect directly to the BASIC or Javelin Stamp.

### **Features**

- Temperature range: -40 °F (-40 °C) to +254.9 °F (+123.8 °C)
- Temp. accuracy: +/- 0.5 °C @ 25 °C
- Humidity range: 0 to 100% RH
- Absolute RH accuracy: +/- 3.5% RH
- Low power consumption (typically 30 µW)

### **Connections**

The SHT11 is interfaced to the Stamp over two I/O pins. The 4.7 kΩ pull-down resistor on the clock is optional but may be required if your application experiences sensor lock-up.

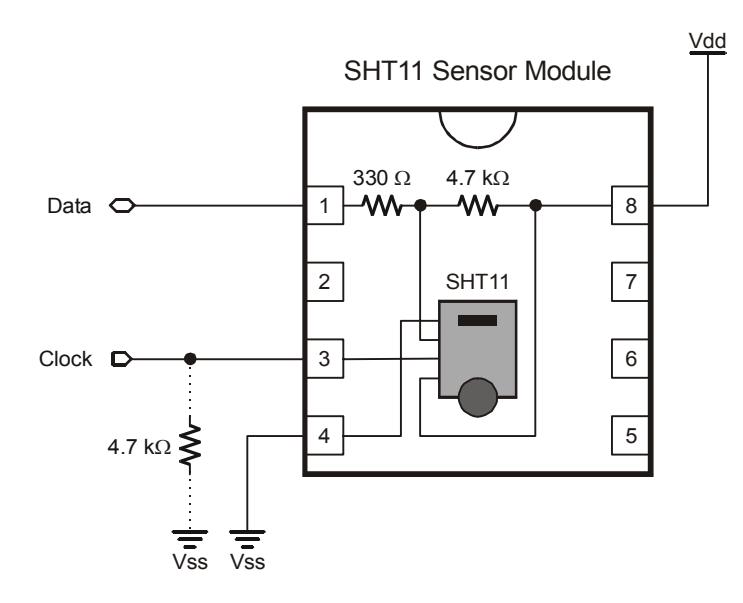

## **BASIC Stamp Application**

The following BASIC Stamp application will read the SHT11 sensor module and display sensor counts, converted temperature and calibrated humidity. When running, the program output will appear as shown below:

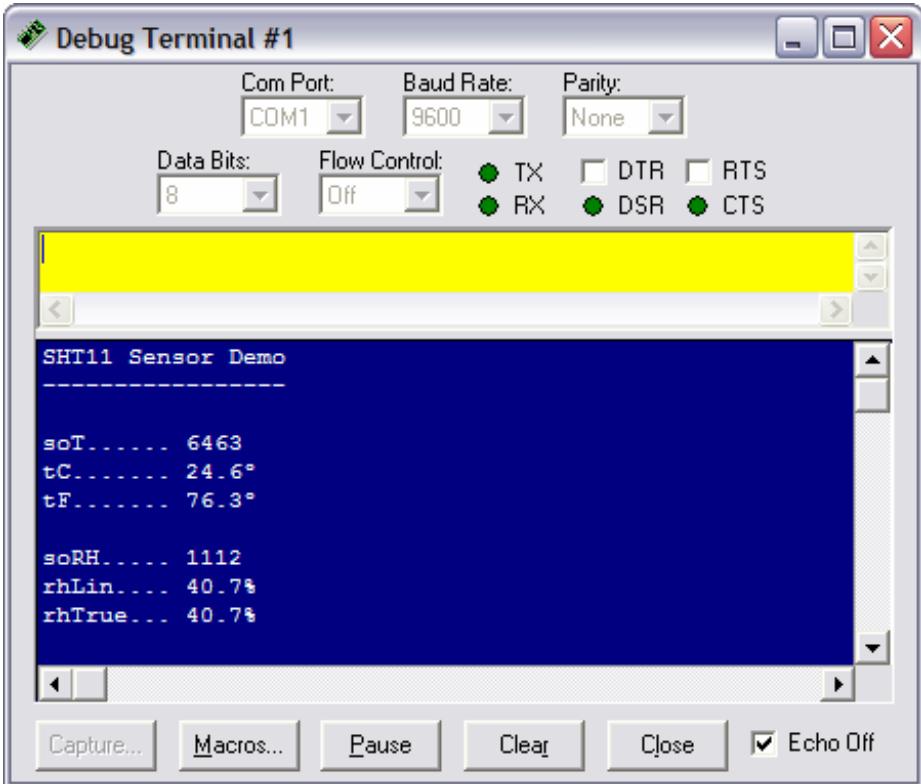

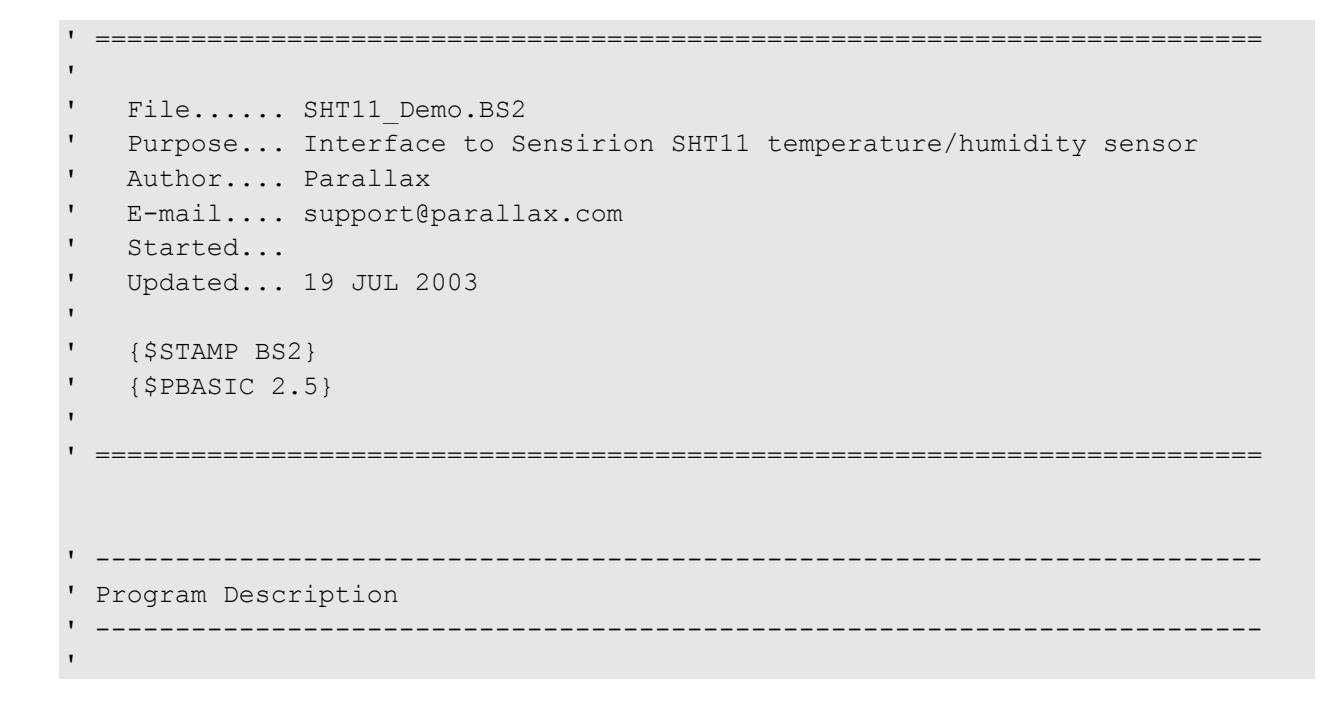

' This program demonstrates the interface and conversion of SHT11/15 data ' to usable program values. This program uses advanced math features of ' PBASIC, specifically the \*\* operator. ' ' For detailed application information on the use and application of the ' \*\* operator, see Dr. Tracy Allen's web page at this link: ' ' -- http://www.emesystems.com/BS2math1.htm ' ' For SHT11/15 documentation and app notes, visit: ' ' -- http://www.sensirion.com ' ------------------------------------------------------------------------- ' Revision History ' ------------------------------------------------------------------------- ' ------------------------------------------------------------------------- ' I/O Definitions ' ------------------------------------------------------------------------- ShtData PIN 1 ' bi-directional data Clock PIN 0 ' ------------------------------------------------------------------------- ' Constants ' ------------------------------------------------------------------------- ShtTemp CON %00011 ' read temperature ShtHumi CON %00101 ' read humidity ShtStatW CON %00110 ' status register write ShtStatR CON %00111 ' status register read ShtReset CON %11110 'soft reset Ack CON 0 NoAck CON 1 No CON 0 Yes CON 1 DegSym CON 186 ' degrees symbol for DEBUG ' ------------------------------------------------------------------------- ' Variables ' -------------------------------------------------------------------------

```
ioByte VAR Byte ' data from/to SHT11 
ackBit VAR Bit ' ack/nak from/to SHT11
toDelay VAR Byte ' timeout delay timer 
           VAR Bit ' timeout status
soT WAR Word ' temp counts from SHT11
tC VAR Word ' temp - Celcius 
tF VAR Word ' temp - Fahrenheit 
soRH VAR Word ' humidity counts
rhLin VAR Word ' humidity; linearized 
rhTrue VAR Word ' humidity; compensated 
status VAR Byte ' status byte
' ------------------------------------------------------------------------- 
' EEPROM Data 
' ------------------------------------------------------------------------- 
' ------------------------------------------------------------------------- 
' Initialization 
' ------------------------------------------------------------------------- 
Initialize: 
 GOSUB SHT Connection Reset ' reset device connection
 PAUSE 250 ' let DEBUG window open
  DEBUG CLS, 
       "SHT11 Sensor Demo", CR, 
       "-----------------", CR 
' ------------------------------------------------------------------------- 
' Program Code 
' ------------------------------------------------------------------------- 
Main: 
  DO 
   GOSUB SHT_Measure_Temp 
    DEBUG CRSRXY, 0, 3, 
        "soT...... ", DEC soT, CR, 
         "tC....... ", DEC (tC / 10), ".", DEC1 tC, DegSym, " ", CR, 
        "tF....... ", DEC (tF / 10), ".", DEC1 tF, DegSym, " " 
    GOSUB SHT_Measure_Humidity 
    DEBUG CRSRXY, 0, 7, 
         "soRH..... ", DEC soRH, CR,
```

```
 "rhLin.... ", DEC (rhLin / 10), ".", DEC1 rhLin, "% ", CR, 
         "rhTrue... ", DEC (rhTrue / 10), ".", DEC1 rhTrue, "% " 
   PAUSE 1000 
  LOOP 
  END 
' ------------------------------------------------------------------------- 
' Subroutines 
' ------------------------------------------------------------------------- 
' connection reset: 9 clock cyles with ShtData high, then start sequence 
'
SHT Connection Reset:
  SHIFTOUT ShtData, Clock, LSBFirst, [$FFF\9] 
' generates SHT11 "start" sequence 
' _____ _____ 
' ShtData | | |
' __ __ __ __ __ __ __ __ __ __
' Clock ___| |___| |___ 
'
SHT Start:
 INPUT ShtData ' let pull-up take high
  LOW Clock 
  HIGH Clock 
  LOW ShtData 
  LOW Clock 
  HIGH Clock 
  INPUT ShtData 
  LOW Clock 
  RETURN 
' measure temperature 
' -- celcius = raw * 0.01 - 40
' - fahrenheit = raw * 0.018 - 40
'
SHT Measure Temp:
 GOSUB SHT Start ' alert device
 ioByte = ShtTemp \blacksquareGOSUB SHT Write Byte ' send command
 GOSUB SHT Wait ' wait for measurement
 ackBit = Ack \blacksquareGOSUB SHT Read Byte ' Gosub ' get MSB
  soT.HighByte = ioByte 
 ackBit = NoAck \blacksquareGOSUB SHT_Read_Byte ' get LSB
```

```
 soT.LowByte = ioByte 
  ' Note: Conversion factors are multiplied by 10 to return the 
  ' temperature values in tenths of degrees 
 \text{tc} = \text{soT} ** $1999 - 400
 \text{tF} = \text{softmax} \star \text{ } \text{\textless} 2\text{E}14 - 400 ' convert to tenths F
  RETURN 
' measure humidity 
'
SHT Measure Humidity:
 GOSUB SHT Start ' alert device
 ioByte = ShtHumi \blacksquareGOSUB SHT Write Byte ' send command
 GOSUB SHT Wait ' wait for measurement
 ackBit = Ack \blacksquareGOSUB SHT Read Byte ' get MSB
  soRH.HighByte = ioByte 
 ackBit = NoAck \blacksquareGOSUB SHT Read Byte ' get LSB
  soRH.LowByte = ioByte 
  ' linearize humidity 
 ' rhLin = (soRH * 0.0405) - (soRH^2 * 0.0000028) - 4'' '' '
  ' for the BASIC Stamp: 
   rhLin = (soRH * 0.0405) - (soRH * 0.002 * soRH * 0.0014) - 4
'' '' '
  ' Conversion factors are multiplied by 10 to return tenths 
'' '' '
 rhLin = (soRH ** $67AE) - (soRH ** $83 * soRH ** $5B) - 40
  ' temperature compensated humidity 
   rhTrue = (tc - 25) * (soRH * 0.00008 + 0.01) + rhLin
'' '' '
  ' Conversion factors are multiplied by 10 to return tenths 
  ' -- simplified 
'' '' '
 rhTrue = (tC - 250) * (soRH ** $34) + rhLin
  RETURN 
' sends "status" 
'
SHT Write Status:
 GOSUB SHT Start ' alert device ' alert device
 ioByte = ShtStatW ' write to status reg cmd
```

```
GOSUB SHT Write Byte ' send command
  ioByte = status 
 GOSUB SHT Write Byte
  RETURN 
' returns "status" 
'
SHT Read Status:
 GOSUB SHT Start ' alert device
  ioByte = ShtStatW ' write to status reg cmd 
 GOSUB SHT Read Byte ' send command' send command
 ackBit = NoAck \qquad \qquad ' only one byte to read
  GOSUB SHT_Read_Byte 
  RETURN 
' sends "ioByte" 
' returns "ackBit" 
'
SHT Write Byte:
  SHIFTOUT ShtData, Clock, MSBFirst, [ioByte] ' send byte 
  SHIFTIN ShtData, Clock, LSBPre, [ackBit\1] ' get ack bit 
  RETURN 
' returns "ioByte" 
' sends "ackBit" 
'
SHT Read Byte:
  SHIFTIN ShtData, Clock, MSBPre, [ioByte] ' get byte 
  SHIFTOUT ShtData, Clock, LSBFirst, [ackBit\1] ' send ack bit 
 INPUT ShtData ' release data line
  RETURN 
' wait for device to finish measurement (pulls data line low) 
' -- timeout after ~1/4 second 
'
SHT_Wait:
 INPUT ShtData ' and ' data line is input
  timeOut = No ' assume no timeout 
 FOR toDelay = 1 TO 250 \blacksquare IF (ShtData = 0) THEN EXIT 
   PAUSE 1 
  NEXT 
 IF (toDelay = 250) THEN timeOut = Yes \blacksquare ' loop completed = timeout
  RETURN
```

```
' reset SHT11/15 with soft reset 
'
SHT Soft Reset:
 GOSUB SHT Connection Reset ' reset the connection
  ioByte = ShtReset ' reset command 
 ackBit = NoAck \qquad \qquad ' only one byte to send
 GOSUB SHT Write Byte ' send it
 PAUSE 11 THE RESERVE OF THE RESERVE OF THE PAUSE 11 MS
 RETURN
```
In high humidity applications, the SHT11 heater can be switched on briefly to prevent condensation. Another use of the heater is to test the operation of the sensor: by reading before enabling the heater and immediately after the sensor can be verified by noting a higher temperature and lower humidity. The following subroutines can be used to switch the SHT11 heater on and off.

```
Heater On:
 status = \frac{1}{6}00000100 ' heater bit = On
 GOSUB SHT Write Status
  RETURN 
Heater Off:
  status = %00000000 ' heater bit = Off 
 GOSUB SHT Write Status
 RETURN
```